### Analysis work: Bane

- Creation of efficiency/charge table.
  - Converting some efficiency scripts from root 5 (argon analysis) to work for MARATHON.
  - Converting common algorithms into functions for header files:
- Trying to practice with batch & swif
- BPM calibration

## **BPM Calibration May 3rd**

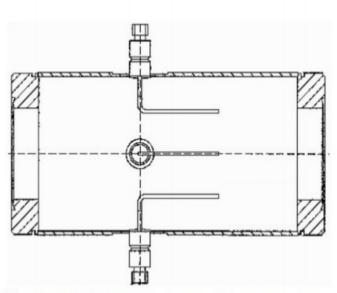

(a) BPM design diagram, from JLab instrumentation group

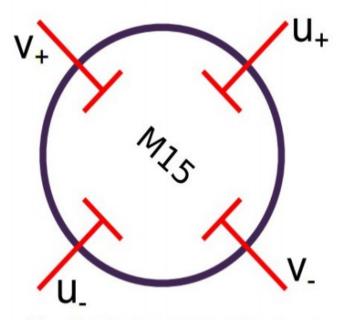

(b) BPM chamber which contains 4 antennas

#### **BPM** and HARP

$$\begin{pmatrix} x \\ y \end{pmatrix}_{Lab} = \begin{pmatrix} C(0,0) & C(0,1) \\ C(1,0) & C(1,1) \end{pmatrix} \times \begin{pmatrix} x \\ y \end{pmatrix}_{BPM} + \begin{pmatrix} Offset(0) \\ Offset(1) \end{pmatrix}$$

# BPM Calibration May 3<sup>rd</sup> Get New BPM Pedestals

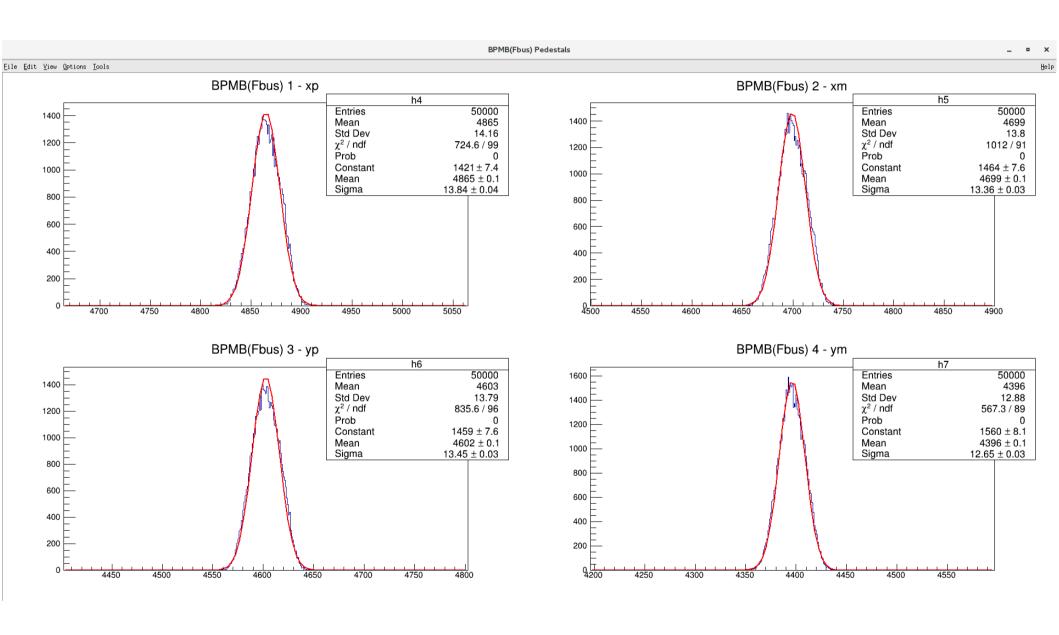

# BPM Calibration May 3<sup>rd</sup>

Find the position recorded from the Harps

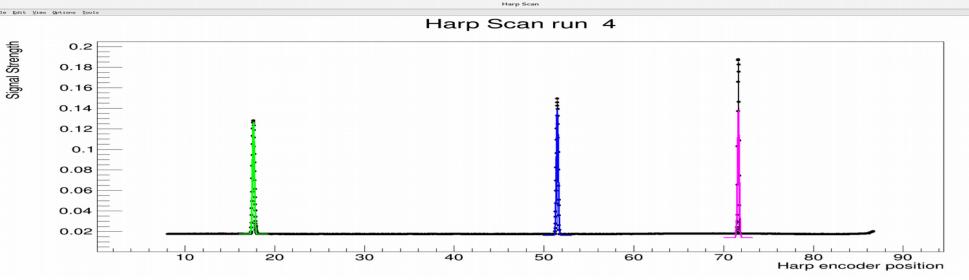

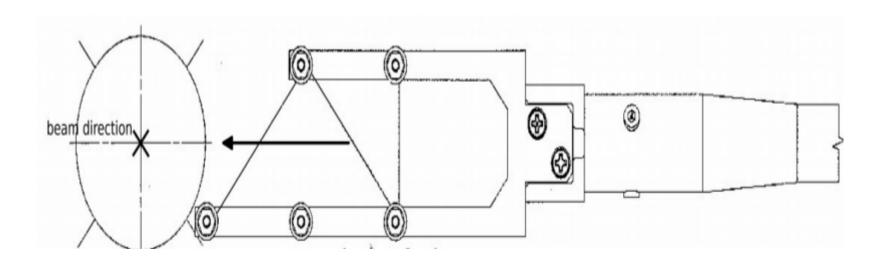

# **BPM Calibration May 3rd**

• Fit the BPM signal for wire on each run: Example one Run(3038): 4 wires from both BPMA and BPMB

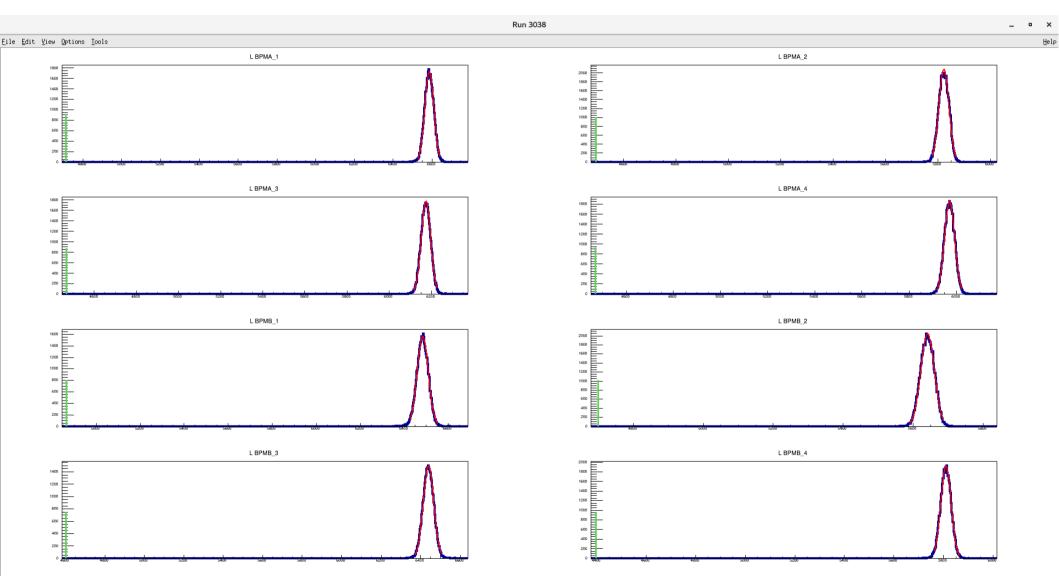

## BPM Calibration May 3<sup>rd</sup>

#### Fadc LHRS

- Please change the L BPMA constants to:
  - -0.798246 0.805189 0.833403 0.819749 0.00261969 -0.000137012
- Please change the L BPMB constants to:
  - -0.637556 0.763405 0.642592 0.746022 0.00116969 -0.00016055
- C<sub>00</sub> C<sub>01</sub> C<sub>10</sub> C<sub>11</sub> Offset<sub>x</sub> Offset<sub>y</sub>
- More results can be found on my Elog post:
  - https://hallaweb.jlab.org/dvcslog/H3/41

# BPM Calibration May 3<sup>rd</sup>

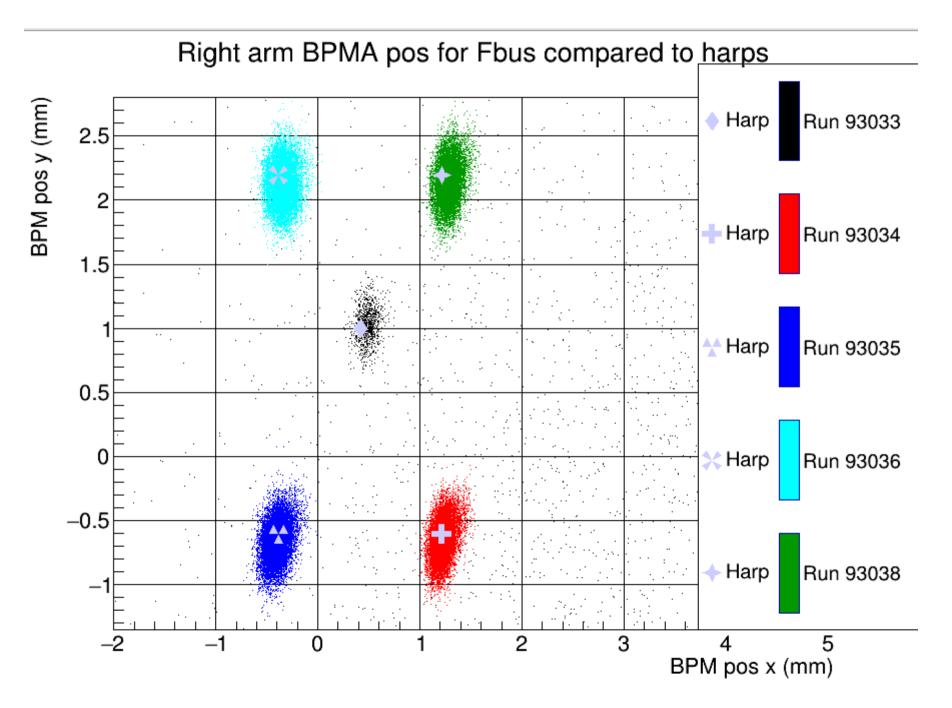